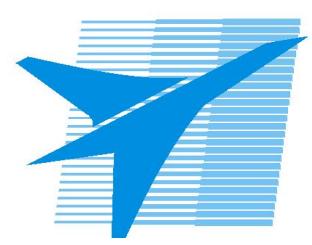

Министерство образования Иркутской области *ГБПОУИО «Иркутский авиационный техникум»*

> Утверждаю Замодуфектора по УР

 $\mathcal{U}_{\mathscr{L}}$  — Коробкова Е.А.

«31» августа 2022 г.

## **КАЛЕНДАРНО-ТЕМАТИЧЕСКИЙ ПЛАН**

на 2022 - 2023 учебный год

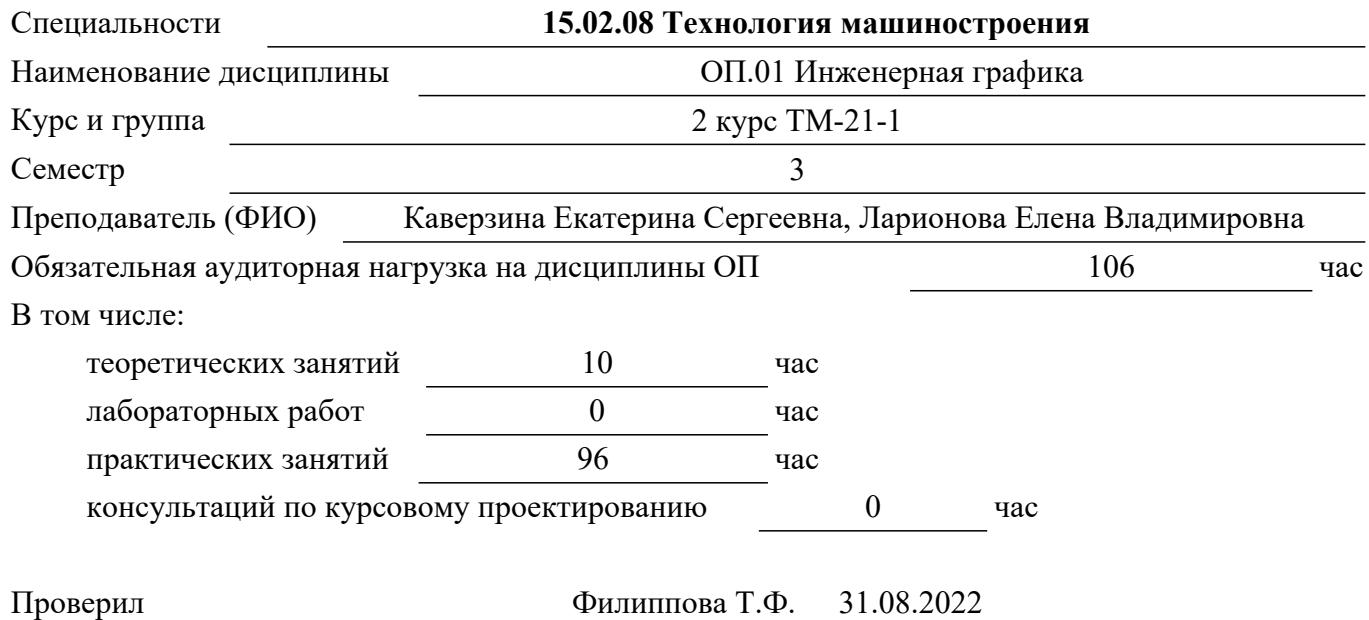

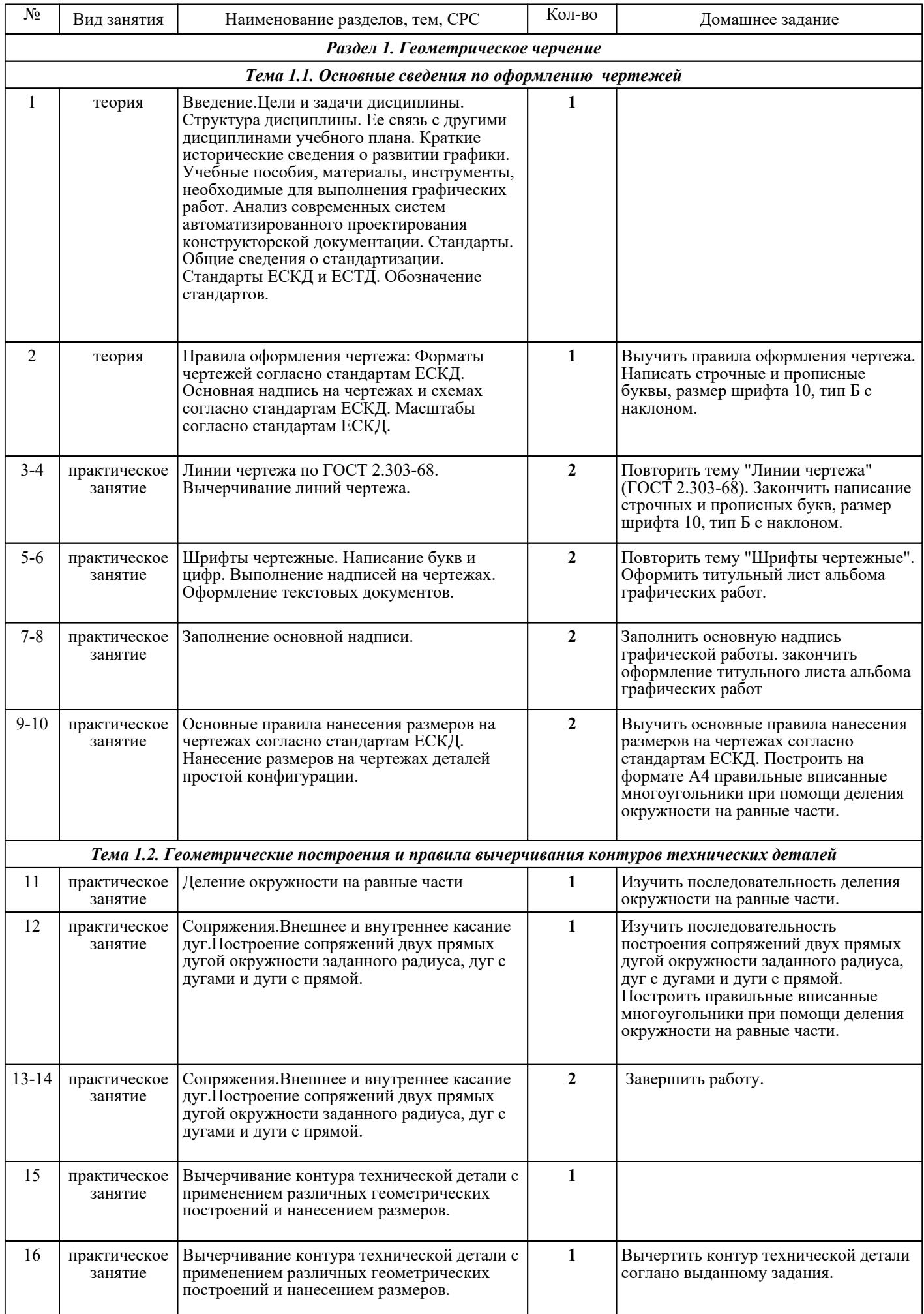

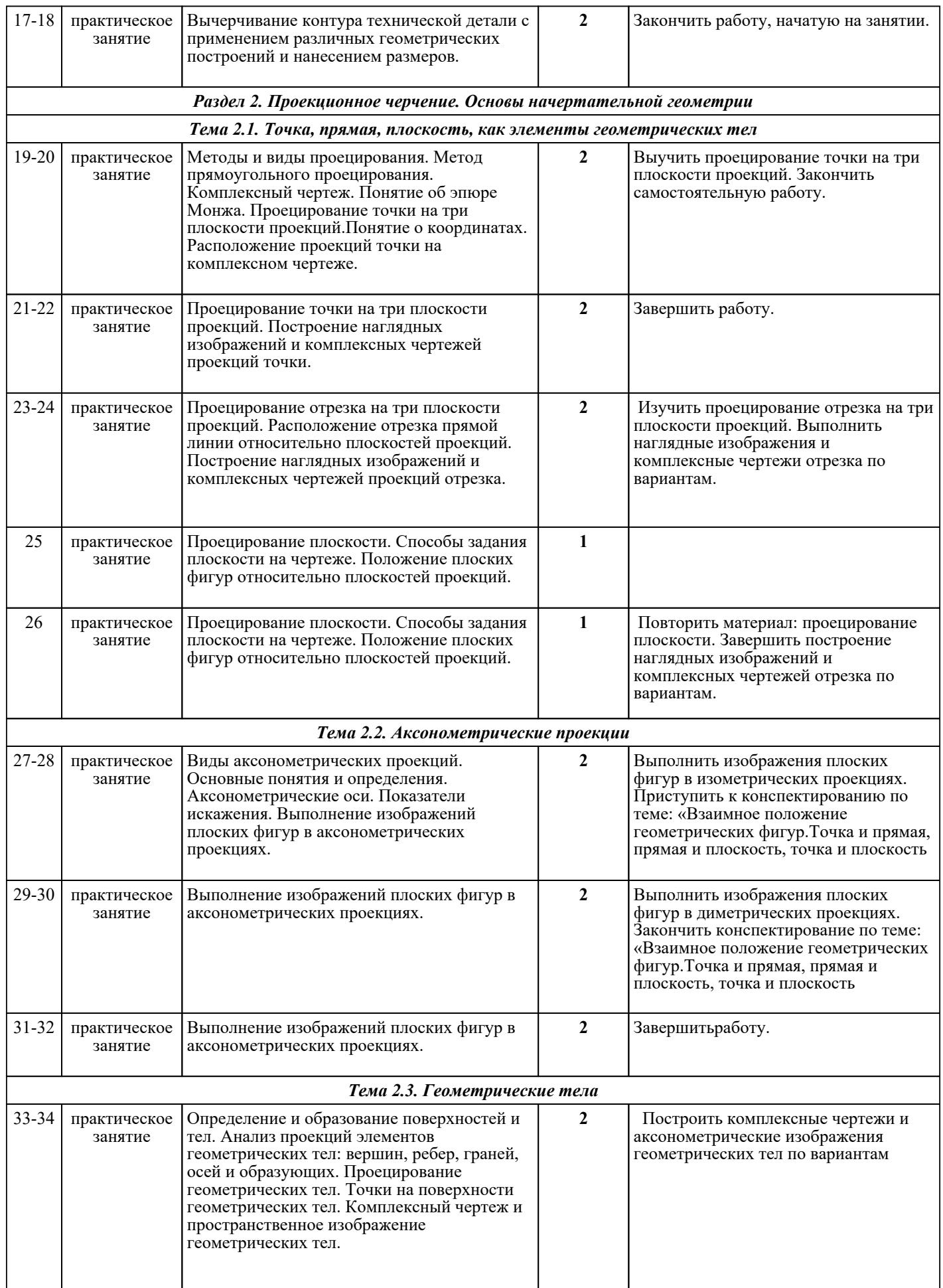

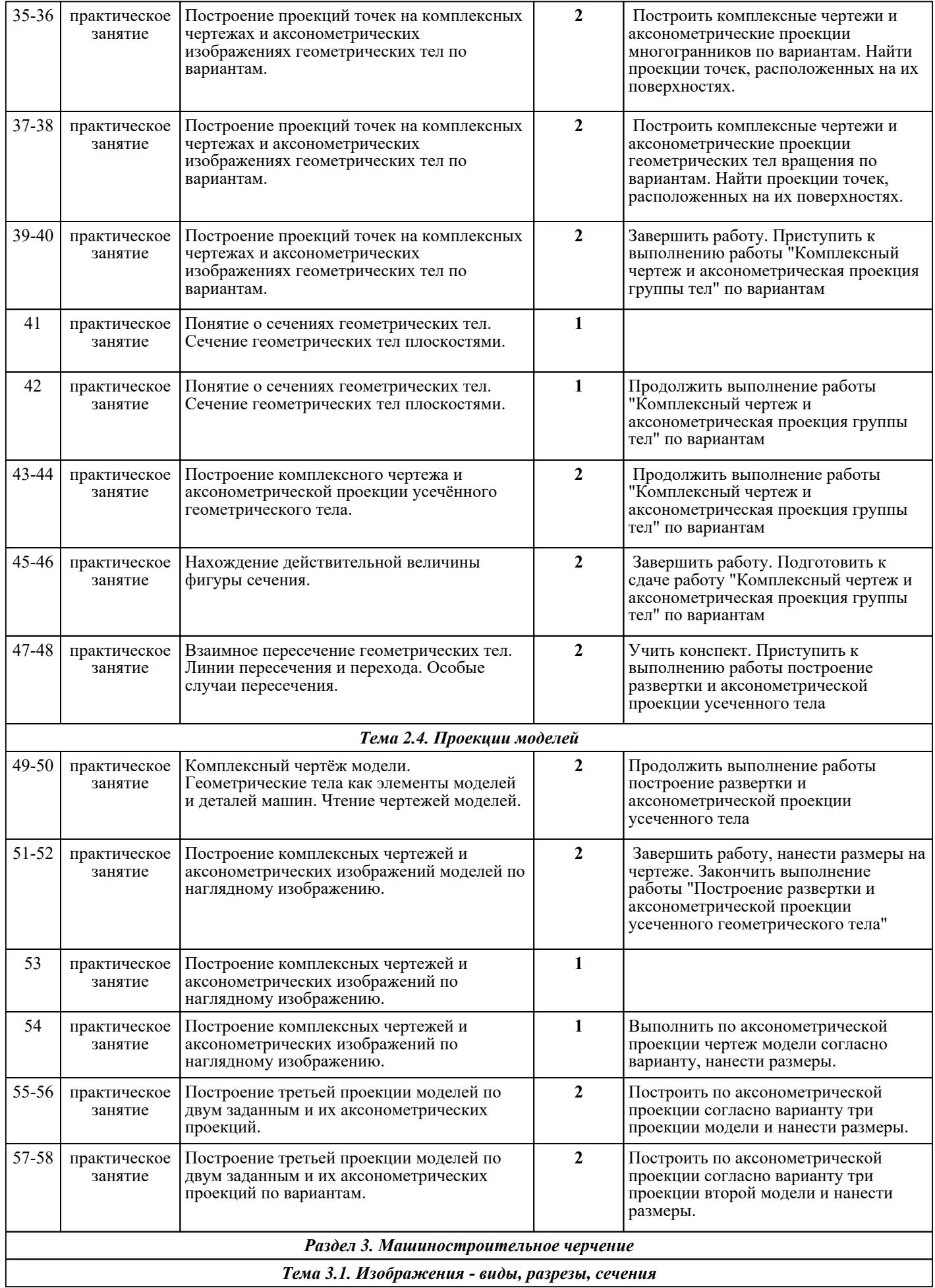

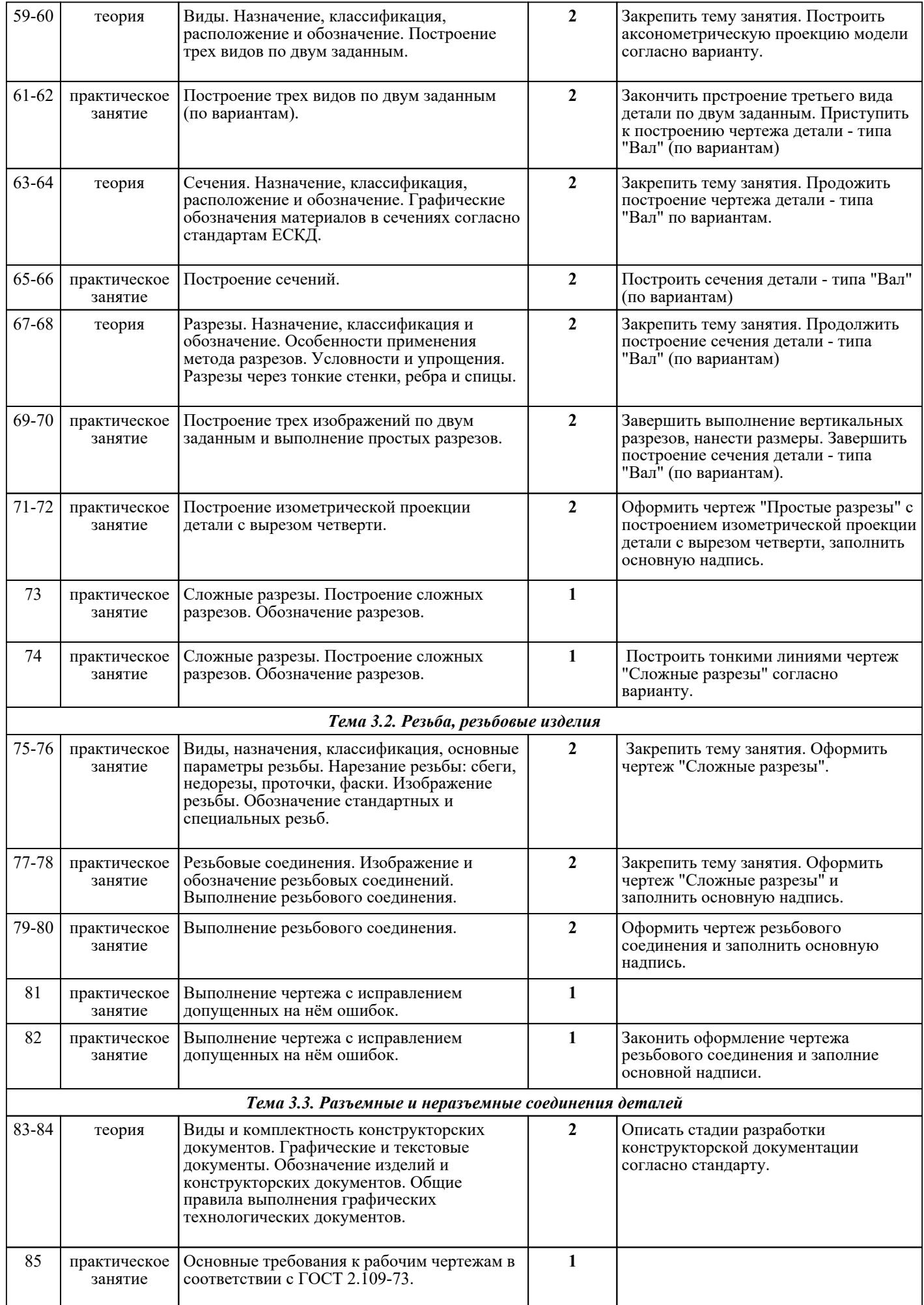

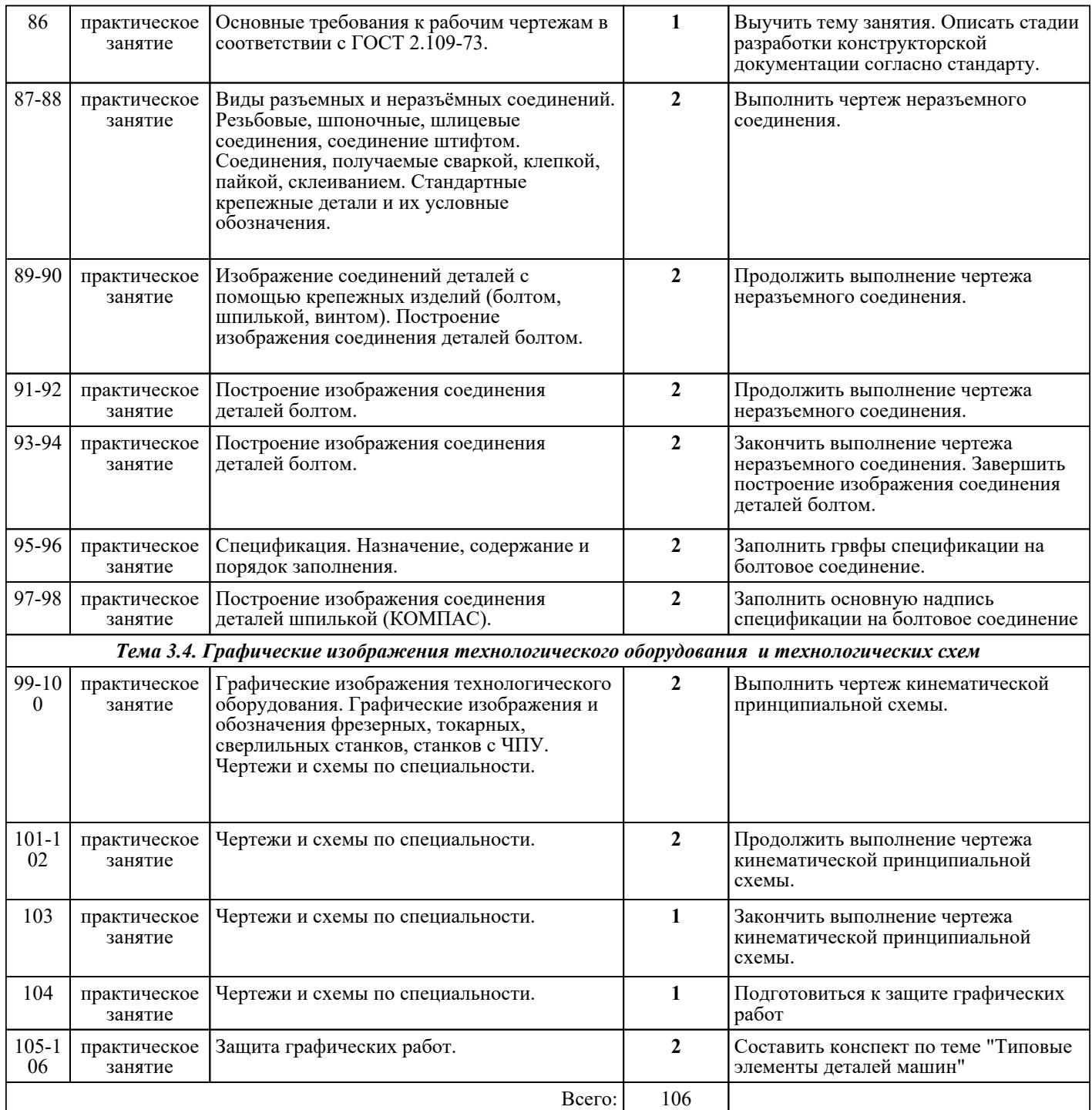

## ЛИТЕРАТУРА

1. [основная] Боголюбов С.К. Черчение : учебник для СПО / С.К. Боголюбов. - 3-е изд., испр. - М. : Машиностроение, 1989. — 1989. — 336 с. 2. [дополнительная] Миронова Р.С. Инженерная графика : учебник / Р.С. Миронова, Б.Г. Миронов. - 3-е изд., испр. и доп. - М. : Высш.шк, 2003. - 288 с. 3. [дополнительная] Миронова Р.С. Сборник заданий по инженерной графике / Р.С. Миронова, Б.Г.<br>Миронов. 2-е изд., испр. М. : Высш.шк, 2003. 263 с. Миронов. - 2-е изд., испр. - М. : Высш.шк, 2003. - 263 с. 4. [дополнительная] Боголюбов С.К. Индивидуальные задания по курсу черчения : учебное пособие / С.К. Боголюбов. - М. : Высш.шк, 1989. - 368 с. 5. [дополнительная] Боголюбов С.К. Чтение и деталирование сборочных чертежей: альбом : учебное пособие / С.К. Боголюбов. - 2-е изд., перераб. и доп. - М. : Машиностроение, 1986. - 84 с. 6. [основная] Куликов В.П. Инженерная графика : учебник / В.П. Куликов, А.В. Кузин. - 5-е изд., *Стр. 6 из 7*

стер.. - М. : ФОРУМ : ИНФРА-М, 2016. - 367 с. 7. [основная] Ваншина Е.А. Инженерная графика : практикум для СПО / Ваншина Е.А., Кострюков А.В., Семагина Ю.В.. — Саратов : Профобразование, 2020. — 194 c. — ISBN 978-5-4488-0693-3. — Текст : электронный // IPR SMART : [сайт]. — URL: https://www.iprbookshop.ru/91869.html (дата обращения: 30.08.2022). — Режим доступа: для авторизир. пользователей 8. [основная] Горельская Л.В. Инженерная графика : учебное пособие для СПО / Горельская Л.В., Кострюков А.В., Павлов С.И.. — Саратов : Профобразование, 2020. — 183 с. — ISBN 978-5-4488-0689-6. — Текст : электронный // IPR SMART : [сайт]. — URL: 978-5-4488-0689-6. — Текст : электронный  $\frac{1}{\sqrt{2}}$  IPR https://www.iprbookshop.ru/91870.html (дата обращения: 30.08.2022). — Режим доступа: для авторизир. пользователей

9. [основная] Гривцов В.В. Инженерная графика. Чтение и деталирование сборочных чертежей : учебное пособие / Гривцов В.В.. — Ростов-на-Дону, Таганрог : Издательство Южного федерального университета, 2018. — 118 c. — ISBN 978-5-9275-3093-9. — Текст : электронный // IPR SMART : [сайт]. — URL: https://www.iprbookshop.ru/95777.html (дата обращения: 30.08.2022). — Режим доступа: для авторизир. пользователей